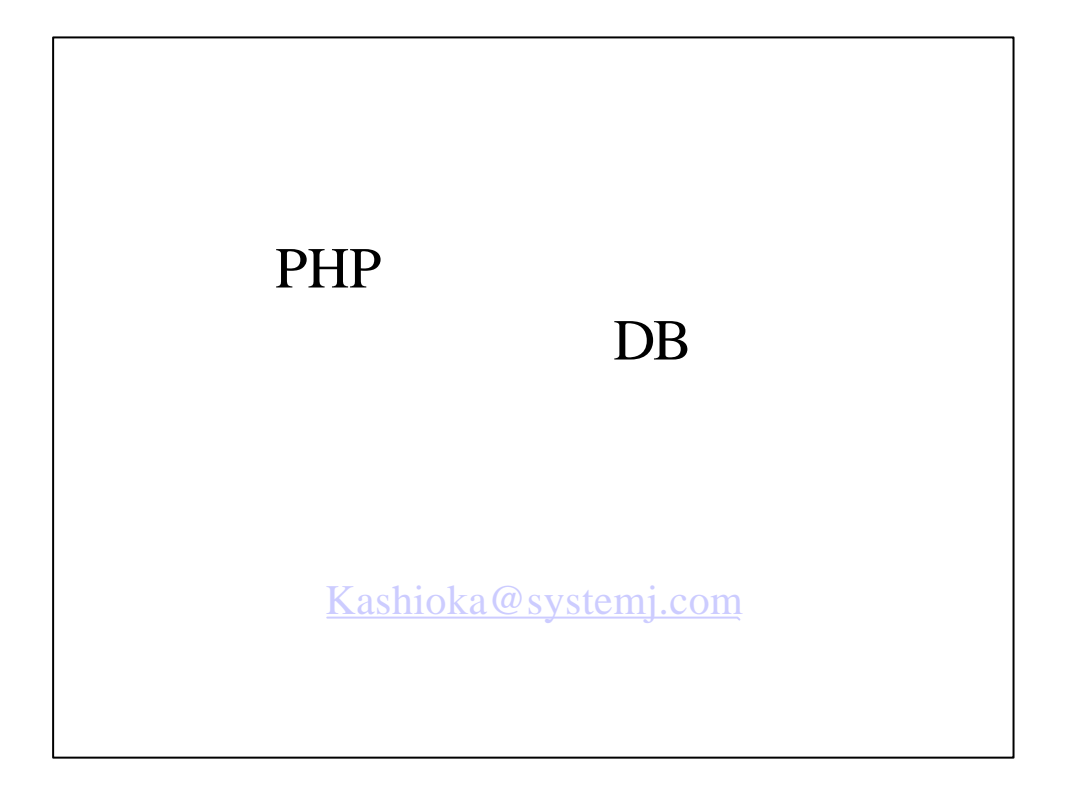

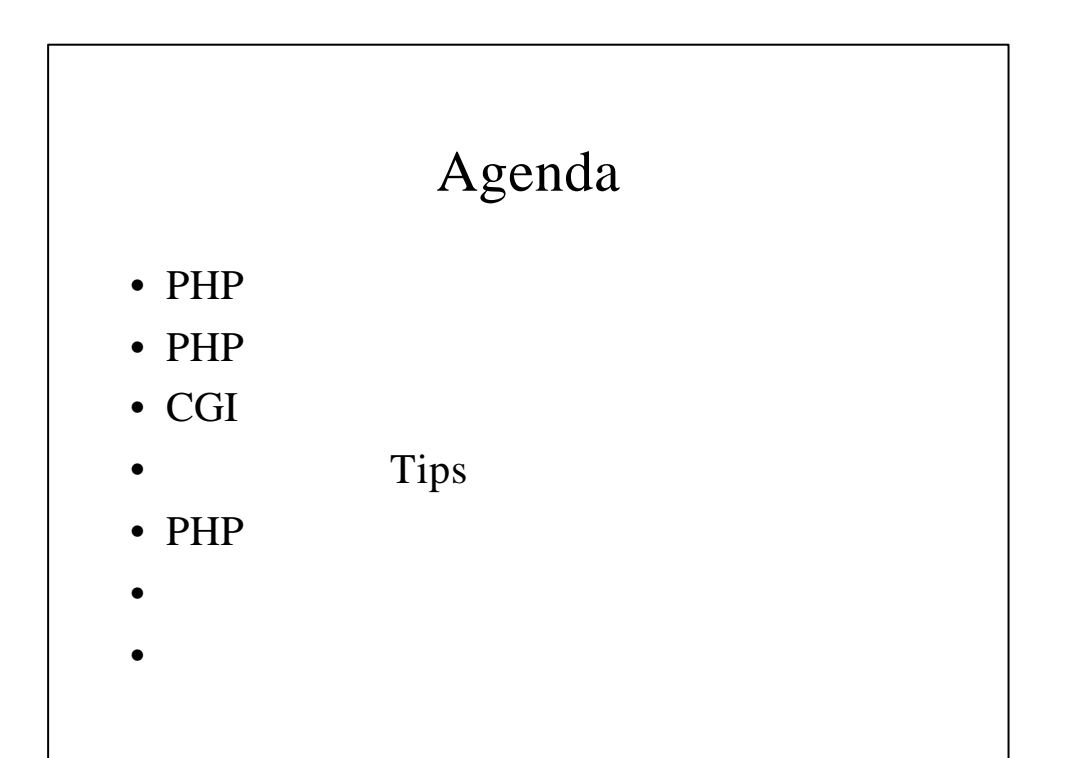

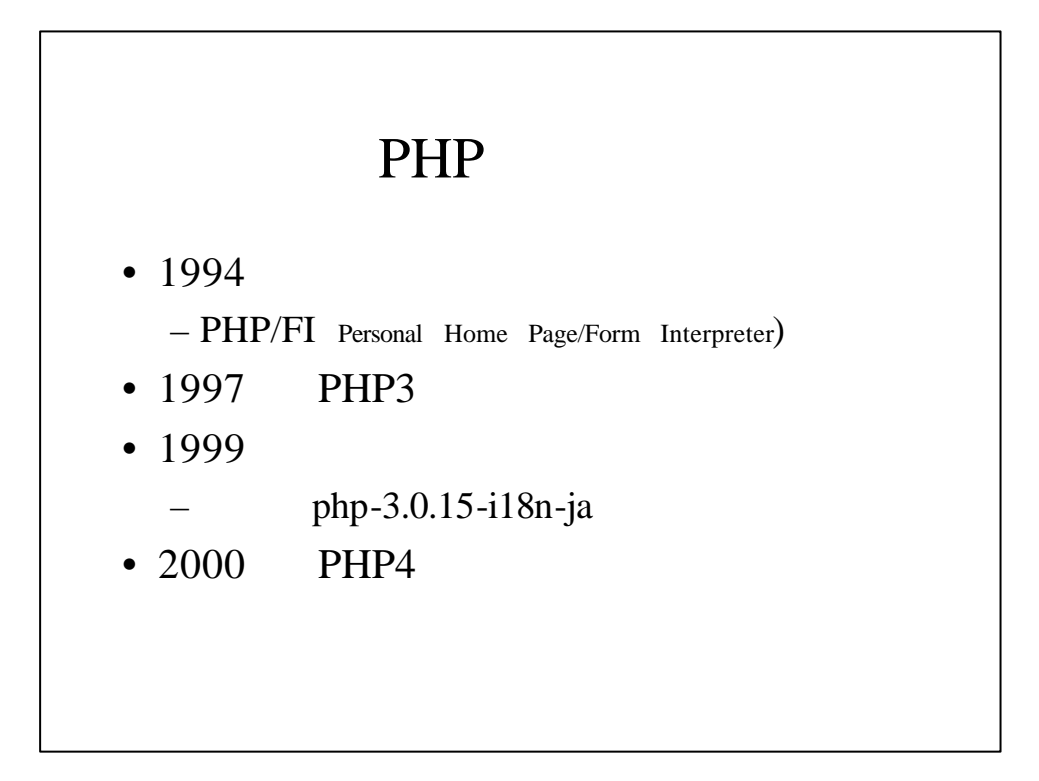

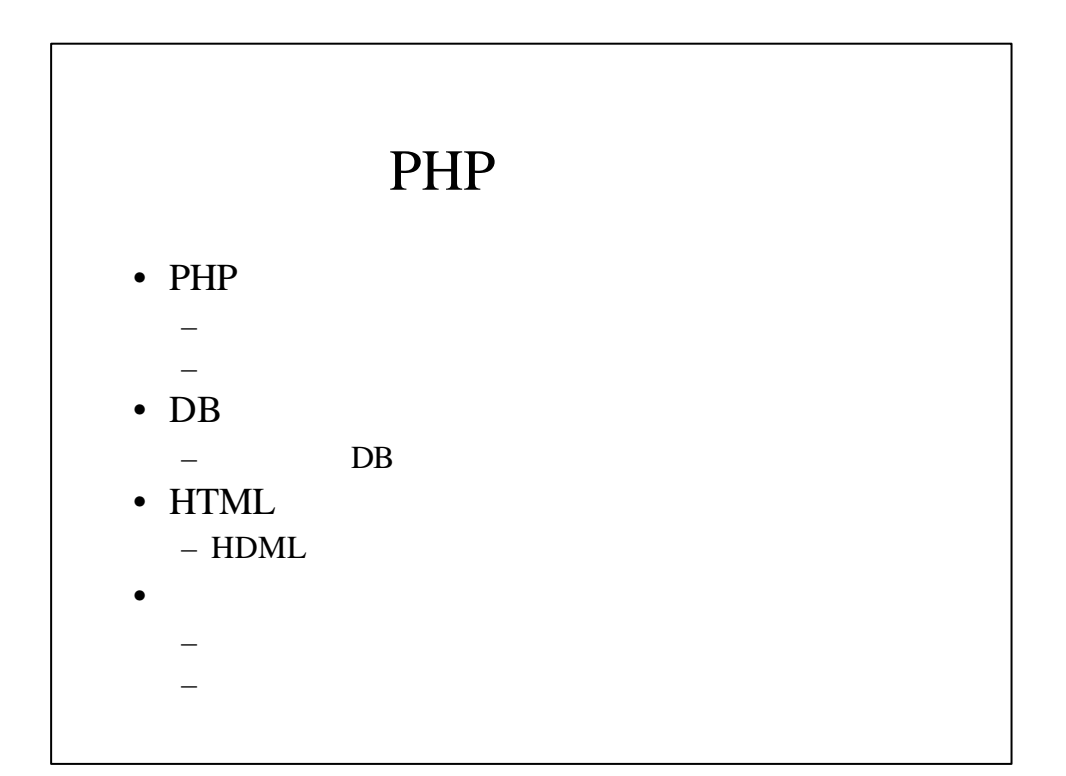

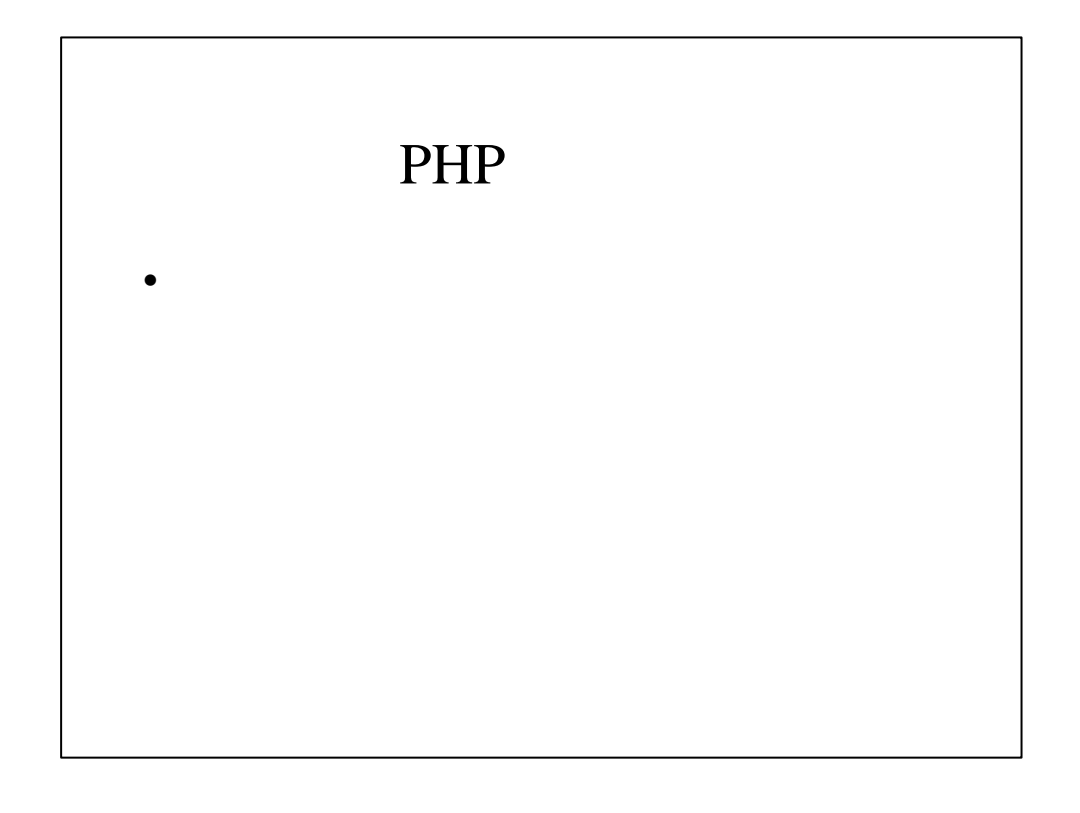

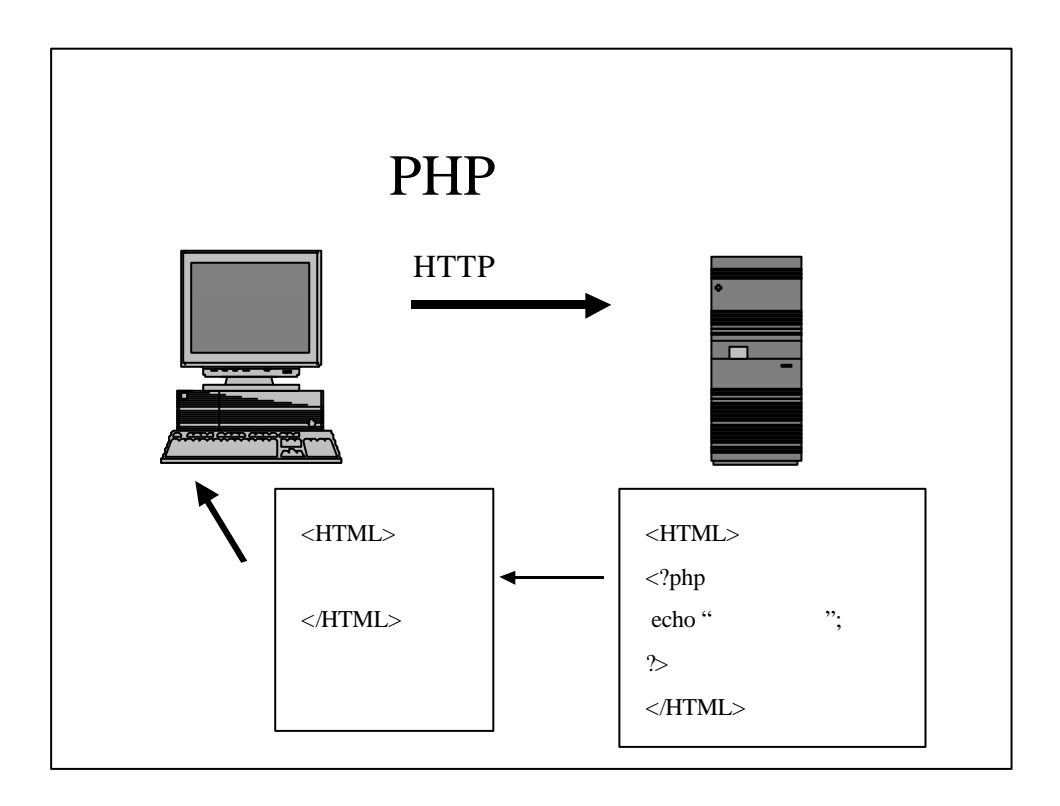

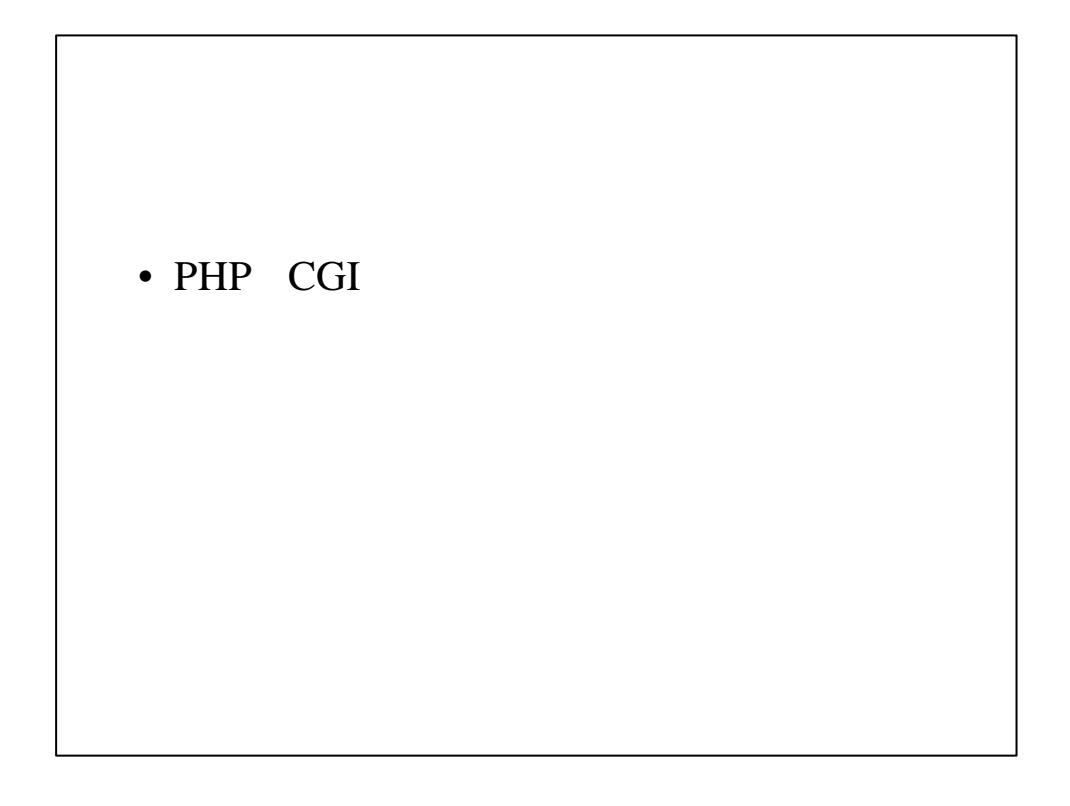

![](_page_3_Figure_1.jpeg)

![](_page_4_Figure_0.jpeg)

![](_page_4_Figure_1.jpeg)

![](_page_5_Figure_0.jpeg)

![](_page_5_Figure_1.jpeg)

![](_page_6_Figure_0.jpeg)

![](_page_6_Figure_1.jpeg)

![](_page_7_Figure_0.jpeg)

![](_page_7_Picture_101.jpeg)

![](_page_8_Figure_0.jpeg)

![](_page_8_Figure_1.jpeg)

![](_page_9_Figure_0.jpeg)

![](_page_9_Figure_1.jpeg)

![](_page_10_Figure_0.jpeg)

![](_page_10_Figure_1.jpeg)

![](_page_11_Figure_0.jpeg)

![](_page_11_Figure_1.jpeg)

![](_page_12_Figure_0.jpeg)

![](_page_12_Figure_1.jpeg)

![](_page_13_Figure_0.jpeg)

![](_page_13_Figure_1.jpeg)

![](_page_14_Figure_0.jpeg)

![](_page_14_Figure_1.jpeg)

 $18:$ // 19:\$rows = pg\_numrows(\$result); 20:\$fields = pg\_numfields(\$result); 21:

 $22:1/$ 

23:echo "<table border>¥n";

24: echo "<tr>¥n";

25: for  $(\frac{\text{Si}=0;\text{Si}}{\text{Si}=0;\text{Si}}}$ 

26:  $\text{Same} = \text{pg\_fieldname}(\text{Sresult}, \text{Si});$ 

27: echo "<th>\$name</th>¥n";

28: }

29:echo "</tr\{tr\{1}-";

30:

```
31://
32:1/33:for (\$j = 0; \$j < $rows; \$j++) {
34: echo "<tr>¥n";
35: for (\frac{k}{8} = 0; \frac{k}{8} \cdot \frac{1}{100}; k + 1) {
36: $target = pg\_result($result, $j, $k);37: echo "<td>$target</td>¥n";
38: }
39: echo "</tr>¥n";
40:}
```

```
41:echo "</table>¥n";
42:
43:1/44:pg_freeresult($result);
45:
46://
47:pg_close();
48:?>
49:</body>
50:</html>
```
![](_page_17_Figure_0.jpeg)

![](_page_17_Picture_125.jpeg)

- トランクをつけてもものです。 Koushin.php3?id=\$id
	- <sub>A</sub> Javascript
- $\bullet$
- $HTML$
- 1頁の表示件数

![](_page_18_Figure_5.jpeg)

## •  $PHP$

 $\bullet$ 

- http://www.php.gr.jp
- 株式会社システムジェイ – http://www.systemj.com
	- kashioka@systemj.com

![](_page_20_Picture_0.jpeg)